## **Oracle**

## 1Z0-160 Exam

**Oracle Database Cloud Service Exam** 

# Questions & Answers Demo

## Version: 12.0

| Question: | 1 |
|-----------|---|
|-----------|---|

You want all your colleagues to be able to access the compute node associated with an Oracle Database Cloud – Database Deployment. You want them to do so by using a custom host name rather than an IP address regardless of the client machine (personal or provided by the company) that they use for the access.

How would you enable this access?

- A. Configure the Advanced Security Option (ASO).
- B. Enable secure access to the Database Deployment compute node and database instance from remote hosts by using SSH.
- C. Contact the administrator of your company's intranet DNS and request a custom DNS record for the compute node's public IP address.
- D. Edit the machine's /etc/hosts file.
- E. Resolve your domain name to the IP address of the Database Deployment compute node by using the third-party domain registration vendor console.

| Answer: C |
|-----------|
|           |

#### Explanation:

You can associate a custom host name or domain name to the public IP address of a compute node associated with your Oracle Database Cloud Service environment.

To associate a custom host name to the public IP address of a compute node, contact the administrator of your DNS (Domain Name Service) and request a custom DNS record for the compute node's public IP address. For example, if your domain is example.com and you wanted to use clouddb1 as the custom host name for a compute node, you would request a DNS record that associates clouddb1.example.com to your compute node's public IP address.

References: <a href="https://docs.oracle.com/en/cloud/paas/database-dbaas-cloud/csdbi/define-custom-host-or-domain-name.html">https://docs.oracle.com/en/cloud/paas/database-dbaas-cloud/csdbi/define-custom-host-or-domain-name.html</a>

| Question: 2 | ) |
|-------------|---|
| Question: 2 |   |

With Oracle Database Cloud Service as the subscription type, you must configure a database for Backup and Recovery.

Which two options do you have to back up your database instance?

- A. No backups required. You are responsible for configuring the database backups.
- B. Backup to cloud storage and VM block storage. Ten days worth of backups are kept, with five most recent days worth of backups available directly on VM block storage.
- C. Backup to Oracle Cloud Service storage volumes that is equal to five times the value that was provided in Usable Data Storage when the instance was created.

| D  | . Backup | to o   | cloud  | storage | and   | VM   | block  | storage.   | Fourteen    | days | worth    | of  | backups | are | kept, | with |
|----|----------|--------|--------|---------|-------|------|--------|------------|-------------|------|----------|-----|---------|-----|-------|------|
| se | even mos | st red | cent d | ays wor | th of | back | cups a | vailable d | directly on | VM b | lock sto | ora | ge.     |     |       |      |

Answer: A,C

### Explanation:

When creating a new database deployment on Oracle Database Cloud Service, you choose whether you want automatic backups to be configured for the database. Your choices are:

Both Cloud Storage and Local Storage—30 days' worth of backups are kept, with the 7 most recent days' worth available directly on the compute node's local storage.

Cloud Storage Only—30 days' worth of backups are kept, with all backups on cloud storage.

None—automatic backups are not configured.

https://docs.oracle.com/en/cloud/paas/database-dbaas-cloud/csdbi/db-

References:

**Question: 3** 

deployments.html

Users must be granted roles to manage Cloud services.

Which three statements are true about roles and role assignment in Oracle Database Cloud Service?

- A. Service administrators can assign and remove roles only for users of the services that they manage.
- B. The DBaaS Database Administrator role permits granting the DBaaS Database Administrator role to existing users.
- C. Identity domain administrators can assign and remove roles for users in any identity domains.
- D. The DBaaS Database Operator role permits scaling, patching, and backing up or restoring service instances.
- E. DBaaS network administrators can grant access privileges to designated users.

Answer: A,D,E

### Explanation:

A: A Service administrator manages administrative functions related to Oracle Cloud services within an identity domain.

D: The privileges given to the DBaaS Database Administrator role include:

Can scale, patch, and back up or restore database deployments

Question: 4

Which users are created and can be used for database and host management of your DBaaS database servers?

- A. root, opc and oracle users
- B. root, oracle and cloud users
- C. root and oracle users
- D. opc and oracle users
- E. cloud and oracle users

| Answer: D |  |
|-----------|--|

#### Explanation:

Linux user accounts that are provisioned on an Oracle Database Cloud Service deployment that hosts an Oracle Real Application Clusters (Oracle RAC) database:

\* opc

The system administrator account you use to connect to the compute node using SSH. This user can use the sudo command to perform operations that require root-user access.

\* oracle

The Oracle Database administrator account you use to access the system and perform non-root database administration tasks.

\* grid

The Oracle Grid Infrastructure administrator account you use to perform ASM, ACFS, and clusterware administration tasks.

\* root

The root administrator for the system. You do not have direct access to this account. To perform operations that require root-user access, use the sudo command as the opc user.

References: <a href="https://docs.oracle.com/en/cloud/paas/database-dbaas-cloud/csdbi/linux-user-">https://docs.oracle.com/en/cloud/paas/database-dbaas-cloud/csdbi/linux-user-</a>

accounts-rac.html

## Question: 5

Which two situations require that your Database Deployment be scaled up?

- A. The Database Deployment instance is maxed out on semaphore sets.
- B. The database instance has reached the limit in the license\_max\_sessions database parameter.
- C. The Database Deployment is maxed out on CPU.
- D. The database instance is out of space in the sysaux and system tablespaces.
- E. The Database Deployment is maxed out on storage.
- F. The Database Deployment is maxed out on semaphores.

Answer: C,E

## Explanation:

Existing DBCS instances may scale up to bigger shapes in OCPU, Memory and Storage for vertical scaling. For horizontal scaling, DBCS provides RAC with the Extreme Performance option currently allowing applications to scale up to 2 nodes, each with a max of 16 OCPU shapes.

Note: An Oracle CPU (OCPU) provides CPU capacity equivalent of one physical core of an Intel Xeon processor with hyper threading enabled. Each OCPU corresponds to two hardware execution threads, known as vCPUs.

References: <a href="https://cloud.oracle.com/opc/database/faq">https://cloud.oracle.com/opc/database/faq</a>

## Question: 6

How would you enable a port persistently to keep communication always open through that port?

- A. You would require access to the Oracle Compute Cloud Service console to open the ports to a set of IP addresses.
- B. You must contact your Oracle Database Cloud Service support team to update the port specifications for use.
- C. All ports that are available in Oracle Database Cloud Service servers must use an SSH tunnel and cannot be enabled persistently.
- D. You can use server certificates to map a server's identity to enable persistent connection through a port to a Database Deployment's compute nodes.

| Answer: D |  |
|-----------|--|
|-----------|--|

## Question: 7

Which two functions can be managed by using the dbaascli tool?

- A. running health checks on your database
- B. creating users in the database instance
- C. restoring from the most recent backup
- D. creating a database instance
- E. applying a patch

Answer: C,E

#### Explanation:

The dbaascli utility is provided on Oracle Database Cloud Service deployments to perform a variety of life-cycle and administration operations.

Using the dbaascli utility, you can perform operations like:

\* Database recovery

The orec latest subcommand restores the most recent backup and performs complete recovery.

\* Patching the database deployment

The dbpatchm apply subcommand applies the patch.

- \*Changing the password of the SYS user
- \* Checking the status of the Oracle Data Guard configuration
- \* Switchover and failover in an Oracle Data Guard configuration
- \* Rotating the master encryption key

References: <a href="https://docs.oracle.com/en/cloud/paas/database-dbaas-cloud/csdbi/dbaascli.html">https://docs.oracle.com/en/cloud/paas/database-dbaas-cloud/csdbi/dbaascli.html</a>

|                  | _ |
|------------------|---|
| <b>Question:</b> | 8 |
| Question.        | U |

Which two statements are true about the information that you see on the Database Cloud Service page?

- A. It shows the date the instance was last accessed.
- B. It shows the number of active sessions for each instance in your domain.
- C. It shows the total memory for all instances in your domain.
- D. It lists the memory for each instance in your domain.

E. It shows the name of each database instance.

Answer: C,E

## Explanation:

The Oracle Database Cloud Service Services page displays all deployments on Oracle Database Cloud Service.

Use the Oracle Database Cloud Service Services page to perform the following tasks:

Viewing All Database Deployments

Creating a Database Deployment

Viewing Detailed Information for a Database Deployment

**Deleting a Database Deployment** 

The Activity page displays activities for all Oracle Database Cloud Service deployments in your identity domain.

## Example:

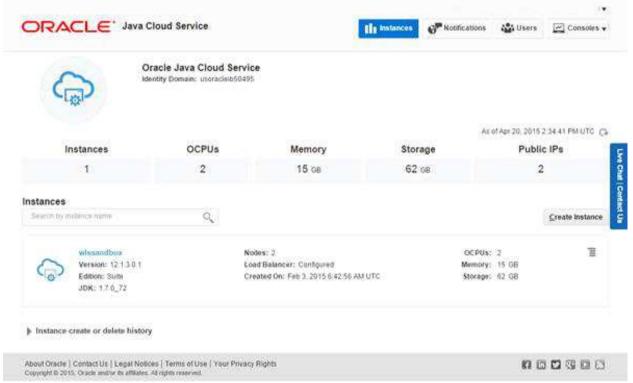

## References:

http://www.oracle.com/webfolder/technetwork/tutorials/obe/cloud/sscs/ProvisionDB/SOACS\_prereq%20\_DBCS.html

https://docs.oracle.com/en/cloud/paas/database-dbaas-cloud/csdbi/service-console-services-page.html